# FORMATION COURTE

ACCESSIBLE AUX PERSONNES EN SITUATION DE HANDICAP

**PERFECTIONNEMENT EXCEL**

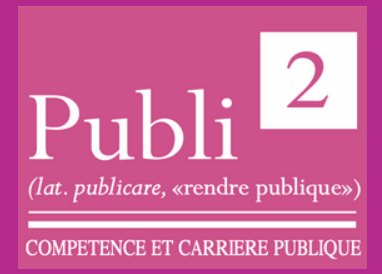

NANCY (54)

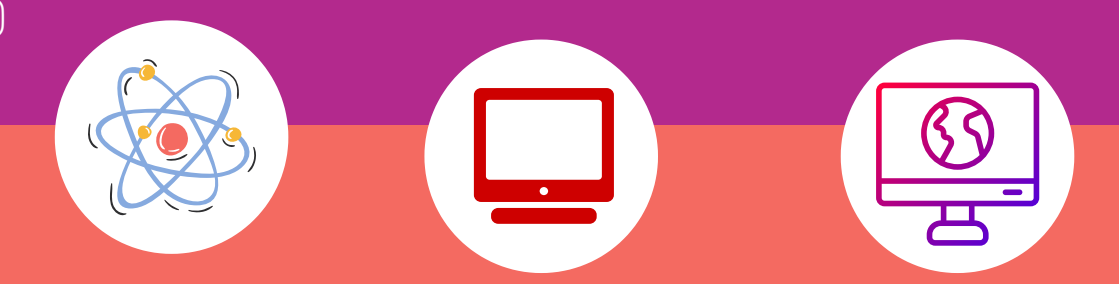

### **DATES:**

Plusieurs sessions durant l'année

#### **LIEU DE FORMATION**

PUBLI2 1, rue Paul Langevin 54320 MAXEVILLE

# **CONTACTS:**

06.13.66.24.57

Coordonnateur pédagogique : Jean-Marc PATERNOSTER jmpaternoster@publi2.fr

Référent administratif, socioprofessionnel et handicap : Sophia GOUTKIDIS sgoutkidis@publi2.fr 03.57.48.06.66

### **OBJECTIFS DE LA FORMATION**

- Savoir utiliser des filtres avancés pour extraire des données ou éliminer les doublons
- Être capable de faire des rapprochements de données via le module Query ou en recourant aux différentes fonctions de recherches (Recherche, RechercheV, Index, Equiv)
- Comprendre comment créer des tableaux de synthèse (Tableaux Croisés Dynamiques) pour analyser rapidement et facilement des informations
- Savoir repérer des données par l'intermédiaire de couleurs ou d'icônes (mise en forme conditionnelle)
- Pouvoir créer des listes déroulantes pour imposer une saisie (Validation des données)

### **TAUX DE SATISFACTION\***

#### **NOMBRE DE RUPTURE EN COURS DE PARCOURS**

**Sans objet**

# **Sans objet Sans objet**

### **INSCRIPTION**

www.publi2.fr

#### **PUBLIC**

Utilisateurs avertis d'Excel, qui souhaitent maîtriser les fonctions avancées d'exploitation de données Toute personne amenée à exploiter les bases de données d'Excel Publics porteurs de handicap (Contacter le référent handicap)

#### **CONDITIONS D'ADMISSION**

12 stagiaires

Le centre se réserve le droit d'annuler la formation si le nombre de stagiaires inscrits n'est pas suffisant

### **PRÉ REQUIS**

Pour suivre la formation dans de bonnes conditions, il est nécessaire de maîtriser les fonctionnalités de base d'Excel ou avoir suivi la formation "Excel - Les bases : tableaux, graphiques et calculs fondamentaux"

#### **MODALITÉS PÉDAGOGIQUES**

Pédagogie dynamique favorisant l'alternance d'apports théoriques et d'exercices pratiques (mises en situation, cas pratiques...) pour favoriser l'appropriation et atteindre les objectifs

# **DURÉE**

14 heures en centre - Présentiel

# **COÛT DE LA FORMATION**

Pour 2 jours: 650€ CPF mobilisable 330501 OPTION TOSA: 75€

# **PROGRAMME ET OBJECTIFS PEDAGOGIQUES**

ANALYSE RAPIDE DUN TABLEAU DANS EXCEL

- Mise en forme conditionnelle
- Graphiques
- Totaux (Somme, Moyenne, Nbval, % du total, résultat cumulé)
- Tableaux ou tableaux croisé dynamiques
- Graphique Sparklines
- UTILISER LES FILTRES POUR EXTRAIRE DES DONNÉES
	- Appliquer un filtre élaboré pour extraire des données qui répondent à de nombreux critères
- Possibilité de mettre le résultat sur une autre feuille et aussi d'éliminer les doublons dans une liste de données
- RÉALISER DES CALCULS STATISTIQUES SUR UNE BASE DE DONNÉES
- Nommer une base de données

Réaliser des calculs statistiques sur des données groupées (moyenne CA;an) EXPLOITER DES BASES DE DONNÉES PROVENANT D'AUTRES APPLICATIONS AVEC QUERY

- Ouvrir Query à partir d'Excel
- Trier et filtrer des fichiers provenant de l'application Access
- Renvoyer les données dans Excel
- CRÉER DES TABLEAUX DE SYNTHÈSE (TABLEAU CROISÉ DYNAMIQUE) REMANIER LES DONNÉES D'UNE BASE PROVENANT D'UNE AUTRE APPLICATION

# **MOYENS TECHNIQUES PEDAGOGIQUES**

Un poste de travail par stagiaire Vidéoprojecteur Accès Internet Exercices individuels sur PC Supports de cours

# **EVALUATION / CERTIFICATION**

- Au cours de la formation
- Exercices pratiques, mises en situation de travail... pour valider l'appropriation et la compréhension de chaque notion abordée en formation par les participants.
- En fin de formation
- Validation des acquis : questionnaire à compléter par le stagiaire pour valider l'atteinte des objectifs,
- Une attestation de fin de formation reprenant les objectifs de formation est également remise aux stagiaires, signée par le formateur.
- Un certificat de réalisation est également remis aux stagiaires. Evaluation qualitative
- Afin de constamment améliorer notre offre, un questionnaire de satisfaction est à remplir par les stagiaires, à l''issue de la formation.
- Un support de cours numérique est remis à chaque participant. Cette formation préparant à la certification "TOSA Excel" est éligible au CPF (code 330501). Connectez-vous sur www.moncompteformation.gouv.fr

**PUBLI2 ASSOCIATION LOI 1901 : ENREGISTRÉE À LA PRÉFECTURE DE MEURTHE-&-MOSELLE (54) ADRESSE POSTALE : ZAC SAINT JACQUES II – 1, RUE PAUL LANGEVIN – 54320 MAXEVILLE TÉL : 03.83.54 .31.98 – FAX : 03.83.98.36.68 SIRET : 793 052 093 00028 – FORMATION N° 44 54 03 955 54 - NAF : 8559A**

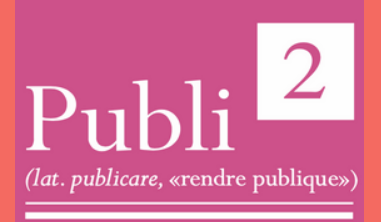

**COMPETENCE ET CARRIERE PUBLIQUE**